## **Handsender B12 oder Smarty auf auf die SB-10 Motorsteuerung einlernen / löschen**

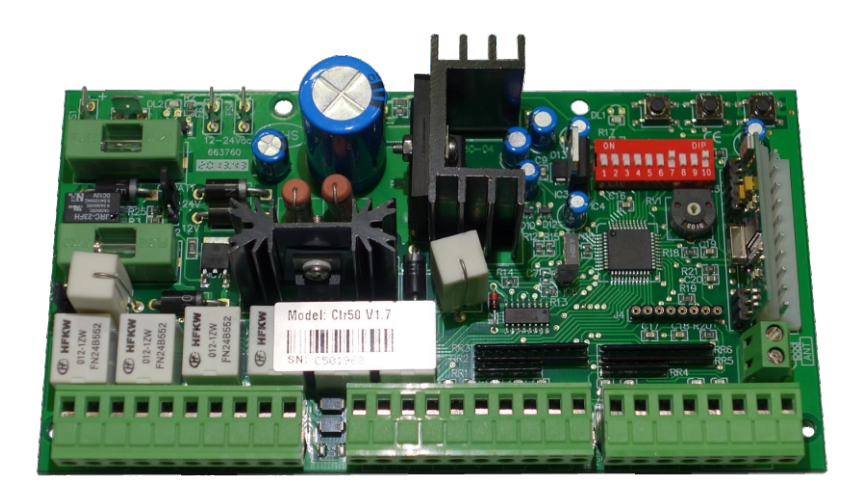

**Handsender einlernen:**

**Betätigen Sie die Taste P1 auf der Motorsteuerung 1x kurz - die DL1 leuchtet auf, erlischt und leuchtet wieder auf.** 

**Nun die gewünschte Taste des Handsenders für 2-3 Sekunden betätigen und wieder lösen. DL1 erlischt - nun ist der Handsender eingelernt.** 

## **Handsender löschen:**

**Betätigen Sie die Taste P1 auf der Motorsteuerung und halten diese gedrückt bis DL1 erlischt ( ca. 10 sec. ) - nun sind alle Handsender gelöscht.**

**des Senders betätigen. DL1 erlischt - nun ist die Fußgängerfunktion eingelernt.** 

**Fußgängerfunktion über den 2. Kanal des Handsenders (Motor 2 - der Folgeflügel kann einzeln bedient werden): Betätigen Sie die Taste P1 2x nacheinander mit einer kurzen Pause (2 Sek.). DL1 leuchtet kurz auf, erlischt und leuchtet wieder auf. Nun eine noch freie Taste**

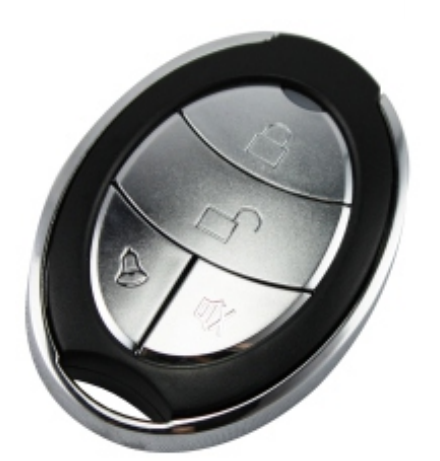

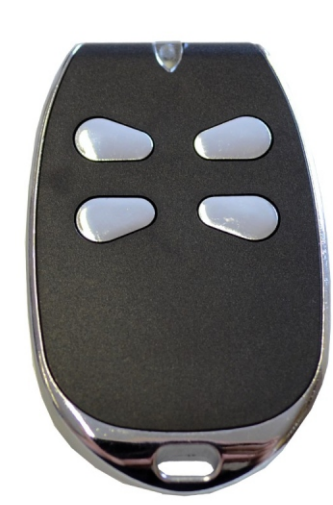

Handsender B12 Handsender Smarty

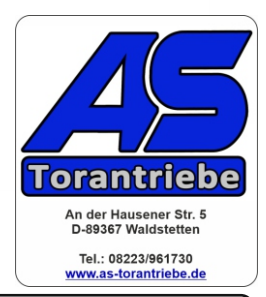

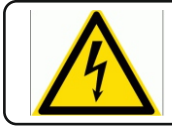

Info: Elektrische Anlagen dürfen nur von einem Fachelektriker in Betrieb genommen werden.

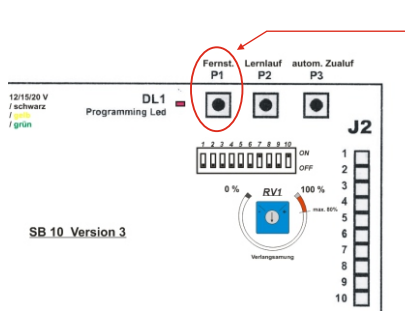